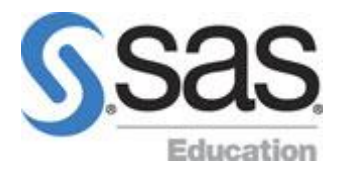

# **SAS Enterprise Guide 2: Advanced Tasks and Querying**

This course is intended for experienced SAS Enterprise Guide users who want to learn more about advanced SAS Enterprise Guide techniques. It focuses on using the Query Builder within SAS Enterprise Guide, including manipulating character, numeric, and date values; converting variable type; and building conditional expressions using the Expression Builder. This course also addresses efficiency issues, such as joining tables and using a single query to group, summarize, and filter data.

#### **Learn how to**

- use tasks to transpose, stack, rank, and create a random sample of your data
- use functions to convert the data type from character to numeric and from numeric to character
- use conditional logic in the Query Builder to create new columns
- use multiple value prompts.

#### **Who should attend**

Non-programmers with SAS Enterprise Guide experience, as well as experienced programmers with SAS Enterprise Guide experience

Before attending this course, students should understand how to navigate the SAS Enterprise Guide environment, create projects, add data sources, accomplish basic analysis and reporting using tasks, and create queries. You can gain this knowledge by taking the SAS [Enterprise Guide 1: Querying and Reporting](https://support.sas.com/edu/schedules.html?ctry=us&id=1035) course or by completing the Getting Started tutorial in SAS Enterprise Guide. No SAS or SQL programming experience is required.

## **Course contents**

## Introduction

- course logistics
- course overview

Using the Data Menu

- introduction to data tasks
- Split Columns task
- Stack Columns task
- Transpose task (self-study)
- Random Sample task
- Sort Data task

Using Functions in the Query Builder

- introduction to functions
- manipulating values
- converting data type

Prompting and Conditional Processing

- multiple value prompts
- range prompts
- conditional process of project steps

Case Logic

- recoding values
- using the Replace condition
- writing CASE expressions
- writing nested CASE expressions (self-study)

Grouping and Filtering

- grouping and summarizing data
- including detail and summary data
- filtering summarized data in groups

# Query Options (Self-Study)

query output options

Learning More

- SAS resources
- beyond this course